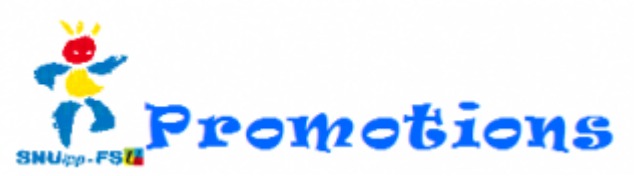

## Fiche de contrôle SNUipp-FSU 86 **Promotions CAPD du 8 février 2018**

## Pour les Échelons 6 et 8

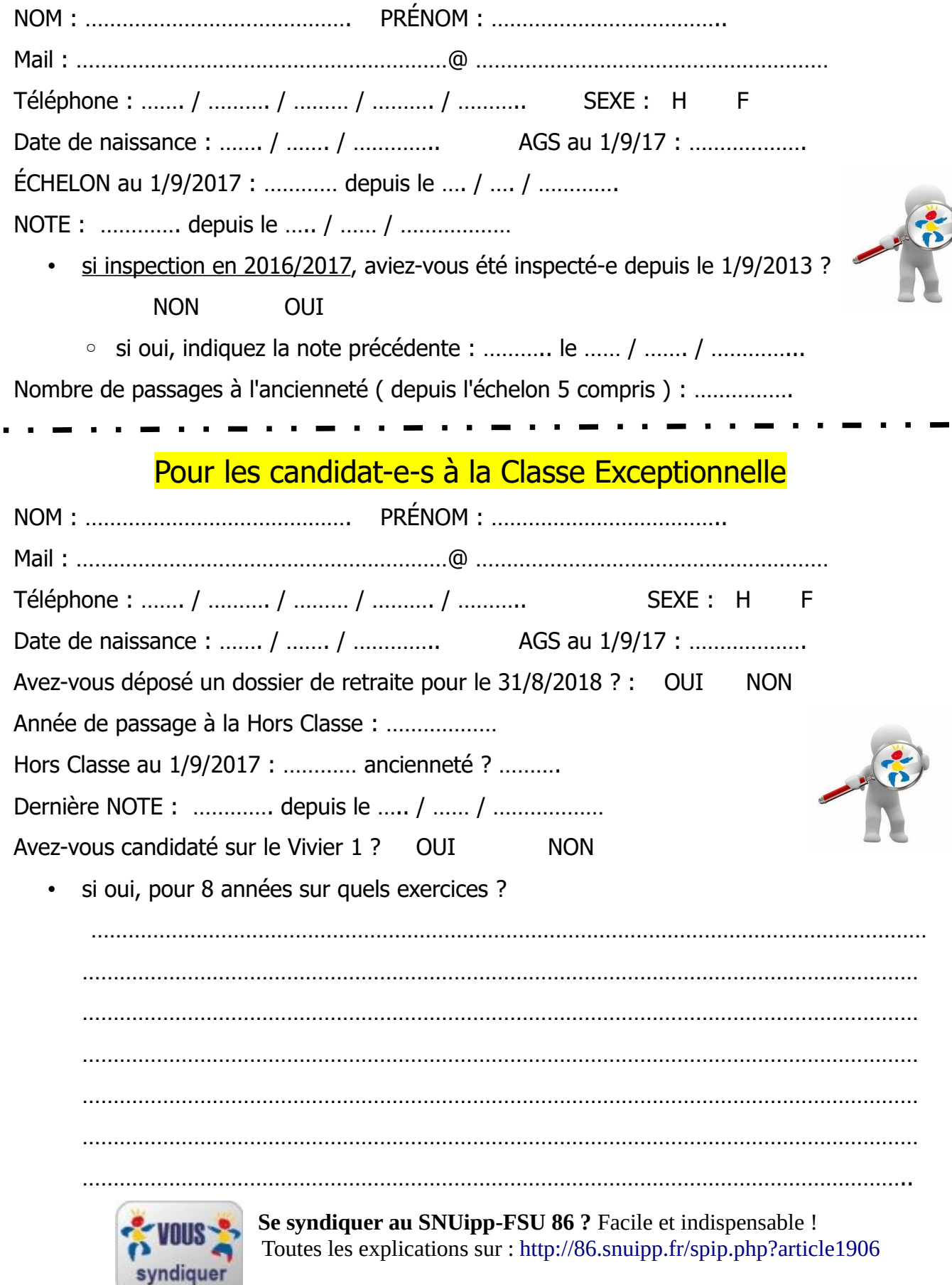